# **Foreman - Feature #3779**

# **Expose console access through the API**

11/28/2013 02:11 PM - Ewoud Kohl van Wijngaarden

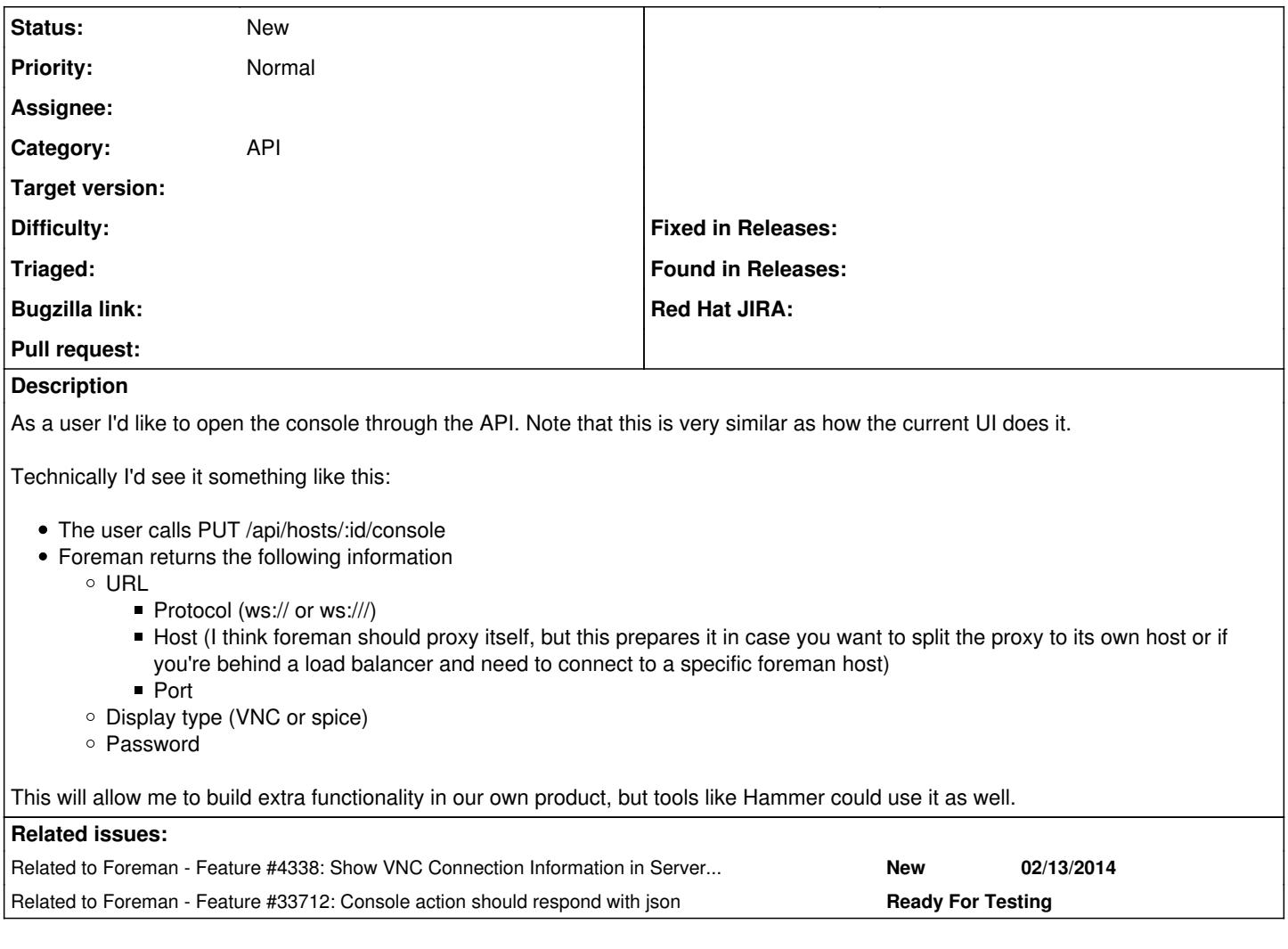

# **History**

#### **#1 - 11/28/2013 02:11 PM - Dominic Cleal**

*- Category set to API*

## **#2 - 12/02/2013 12:24 PM - Lukas Zapletal**

Hammer could even spawn remote-viewer program with the correct parameters!

### **#3 - 01/16/2014 06:14 PM - Ewoud Kohl van Wijngaarden**

- *Status changed from New to Assigned*
- *Assignee set to Ewoud Kohl van Wijngaarden*

WIP PR on <https://github.com/theforeman/foreman/pull/1163>.

# **#4 - 02/13/2014 12:52 PM - Dominic Cleal**

*- Related to Feature #4338: Show VNC Connection Information in Server Console added*

#### **#5 - 09/15/2014 10:34 AM - The Foreman Bot**

- *Status changed from Assigned to Ready For Testing*
- *Target version set to 1.7.3*
- *Pull request https://github.com/theforeman/foreman/pull/1163 added*

# **#6 - 09/30/2014 10:32 AM - Dominic Cleal**

*- Target version changed from 1.7.3 to 1.7.2*

# **#7 - 09/02/2015 04:48 AM - Dominic Cleal**

- *Status changed from Ready For Testing to New*
- *Assignee deleted (Ewoud Kohl van Wijngaarden)*
- *Target version deleted (1.7.2)*
- *Pull request added*
- *Pull request deleted (https://github.com/theforeman/foreman/pull/1163)*

# **#8 - 10/19/2021 10:26 AM - Ondřej Ezr**

*- Related to Feature #33712: Console action should respond with json added*